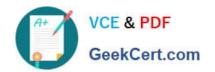

# 70-467<sup>Q&As</sup>

Designing Business Intelligence Solutions with Microsoft SQL Server

## Pass Microsoft 70-467 Exam with 100% Guarantee

Free Download Real Questions & Answers PDF and VCE file from:

https://www.geekcert.com/70-467.html

100% Passing Guarantee 100% Money Back Assurance

Following Questions and Answers are all new published by Microsoft
Official Exam Center

- Instant Download After Purchase
- 100% Money Back Guarantee
- 365 Days Free Update
- 800,000+ Satisfied Customers

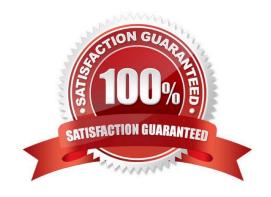

#### https://www.geekcert.com/70-467.html 2022 Latest geekcert 70-467 PDF and VCE dumps Download

#### **QUESTION 1**

You need to identify changes in the financial database. What should you do?

- A. Add SQL Server log shipping to each table.
- B. Add SQL Server mirroring to each table.
- C. Perform a full extract of each table.
- D. Enable change data capture on each table.
- E. Create an AlwaysOn Availability Group that includes all the tables.

Correct Answer: D

#### **QUESTION 2**

You deploy a PowerPivot workbook to a PowerPivot Gallery in a Microsoft SharePoint site. Workbook data comes from two different sources: Source A and Source B.

The workbook contains five tables with a total of 20 million rows from Source A, and three small lookup tables from Source B. Data from Source A is updated throughout the day. Data from Source B is updated at 3:00 P.M.

You have the following requirements:

Refresh the PowerPivot workbook with updated lookup data as soon as possible. Minimize load on the source systems and the SharePoint environment during business hours.

Minimize user involvement in the data refresh process.

You enable automatic data refresh for the workbook.

You need to configure a data refresh schedule for the workbook that meets the requirements.

What should you do(More than one answer choice may achieve the goal. Select the BEST answer.)

- A. Set the default schedule to refresh outside of business hours. Do not manually refresh the workbook.
- B. Set the default schedule to refresh outside of business hours. Manually refresh the workbook at 9:00 A.M. every day.
- C. Set the default schedule to refresh at 9:00 A.M. every day. Create a separate schedule for Source A\\'s connection to refresh outside of business hours.
- D. Set the default schedule to refresh at 3:00 P.M. every day. Do not create individual source schedules.
- E. Set the default schedule to refresh at 9:00 A.M. every day. Do not create individual source schedules.

Correct Answer: C

#### https://www.geekcert.com/70-467.html 2022 Latest geekcert 70-467 PDF and VCE dumps Download

#### **QUESTION 3**

You need to select an appropriate tool for creating the Regional Sales report.

Which tool or tools should you use(Each correct answer presents a complete solution. Choose all that apply.)

- A. Excel 2010, using the CUBE functions
- B. Power View, using a Matrix
- C. Excel 2010, using a PivotTable
- D. Report Builder, using a Matrix

Correct Answer: BCD

#### **QUESTION 4**

You are designing a customer dimension for a multidimensional OLAP (MOLAP) database. The dimension table will contain millions of rows of data.

Customer dimension attributes will come from the following two sources:

An enterprise resource planning (ERP) system that contains millions of rows of data. Attributes from this source will be updated daily. A marketing database that contains thousands of rows of data representing customers\\' geographic

information. Attributes from this source will be updated monthly.

Most report queries against the cube use attributes from both sources. Customers in the cube dimension will frequently be filtered by the geographic attributes.

You need to design the dimension table and cube dimension to ensure that report queries perform well, and minimize the time required to reprocess cube attributes.

What should you do(More than one answer choice may achieve the goal. Select the BEST answer.)

- A. Create a dimension table for each source. Create one cube dimension that joins the two dimension tables together.
- B. Create one dimension table that combines data from both sources. Create a cube dimension for each source.
- C. Create one dimension table that combines data from both sources. Create one cube dimension that references the dimension table.
- D. Create a dimension table for each source, and a cube dimension for each source.

Correct Answer: D

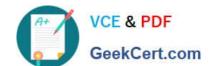

#### https://www.geekcert.com/70-467.html 2022 Latest geekcert 70-467 PDF and VCE dumps Download

#### **QUESTION 5**

You need to ensure that queries to the Sales Analysis cube default to the correct time period. Where should you set the default member Multidimensional Expressions (MDX) expression?

A. In the DefaultMember property of the Month attribute of the Date dimension.

B. In the cube\\'s calculation script.

C. In the DefaultMeasure property of the cube.

D. In the Analysts role.

Correct Answer: B

Latest 70-467 Dumps

70-467 Study Guide

70-467 Exam Questions

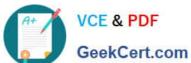

To Read the Whole Q&As, please purchase the Complete Version from Our website.

# Try our product!

100% Guaranteed Success

100% Money Back Guarantee

365 Days Free Update

Instant Download After Purchase

24x7 Customer Support

Average 99.9% Success Rate

More than 800,000 Satisfied Customers Worldwide

Multi-Platform capabilities - Windows, Mac, Android, iPhone, iPod, iPad, Kindle

We provide exam PDF and VCE of Cisco, Microsoft, IBM, CompTIA, Oracle and other IT Certifications. You can view Vendor list of All Certification Exams offered:

https://www.geekcert.com/allproducts

### **Need Help**

Please provide as much detail as possible so we can best assist you. To update a previously submitted ticket:

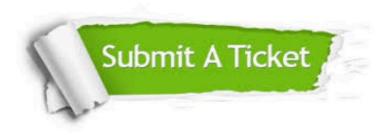

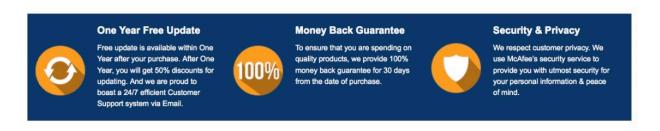

Any charges made through this site will appear as Global Simulators Limited. All trademarks are the property of their respective owners. Copyright © geekcert, All Rights Reserved.